#### МИНИСТЕРСТВО НАУКИ И ВЫСШЕГО ОБРАЗОВАНИЯ РОССИЙСКОЙ ФЕДЕРАЦИИ ФЕДЕРАЛЬНОЕ ГОСУДАРСТВЕННОЕ БЮДЖЕТНОЕ ОБРАЗОВАТЕЛЬНОЕ УЧРЕЖДЕНИЕ ВЫСШЕГО ОБРАЗОВАНИЯ «РЯЗАНСКИЙ ГОСУДАРСТВЕННЫЙ УНИВЕРСИТЕТ ИМЕНИ С.А. ЕСЕНИНА»

Утверждаю: Декан физико-математического факультета Н.Б. Федорова «30» августа 2019 г.

### **РАБОЧАЯ ПРОГРАММА ДИСЦИПЛИНЫ**

# **КОМПЬЮТЕРНАЯ ГРАФИКА**

Уровень основной профессиональной образовательной программы **магистратура**

Направление подготовки **44.04.01 Педагогическое образование**

Направленность (профиль) подготовки **Информационные технологии в образовании**

Форма обучения **заочная**

Сроки освоения ОПОП **нормативный срок освоения 2,5 года**

Факультет **физико-математический**

Кафедра **информатики, вычислительной техники и методики преподавания информатики**

Рязань, 2019

### **ВВОДНАЯ ЧАСТЬ**

### **1. ЦЕЛИ ОСВОЕНИЯ УЧЕБНОЙ ДИСЦИПЛИНЫ**

Целью освоения учебной дисциплины **Компьютерная графика** является формирование у обучающихся компетенций в области прикладного программного обеспечения для создания, модификации и хранения графических объектов, а также подготовка к участию в научноисследовательской деятельности.

### **2. МЕСТО УЧЕБНОЙ ДИСЦИПЛИНЫ В СТРУКТУРЕ ОПОП ВУЗА.**

2.1. Учебная дисциплина **Б1.В.ДВ.3.1. «Компьютерная графика**» относится к вариативной части Блока 1 (дисциплины по выбору)

2.2. Для изучения данной учебной дисциплины необходимы следующие знания, умения и навыки, формируемые предшествующими дисциплинами:

- *Информатика и информационные технологии*
- *Методика обучения информатике*
- *Технологии разработки электронных образовательных ресурсов*
- *Современные проблемы науки и образования*
- *Информационные технологии в профессиональной деятельности*
- *Программное обеспечение в образовательном процессе*

2.3. Перечень последующих учебных дисциплин, для которых необходимы знания, умения и навыки, формируемые данной учебной дисциплиной:

– *Магистерская диссертация*

## 2.4 Перечень планируемых результатов обучения по дисциплине, соотнесенных с планируемыми результатами освоения основной профессиональной образовательной программы

Изучение данной учебной дисциплины направлено на формирование у обучающихся профессиональных (ПК) компетенций:

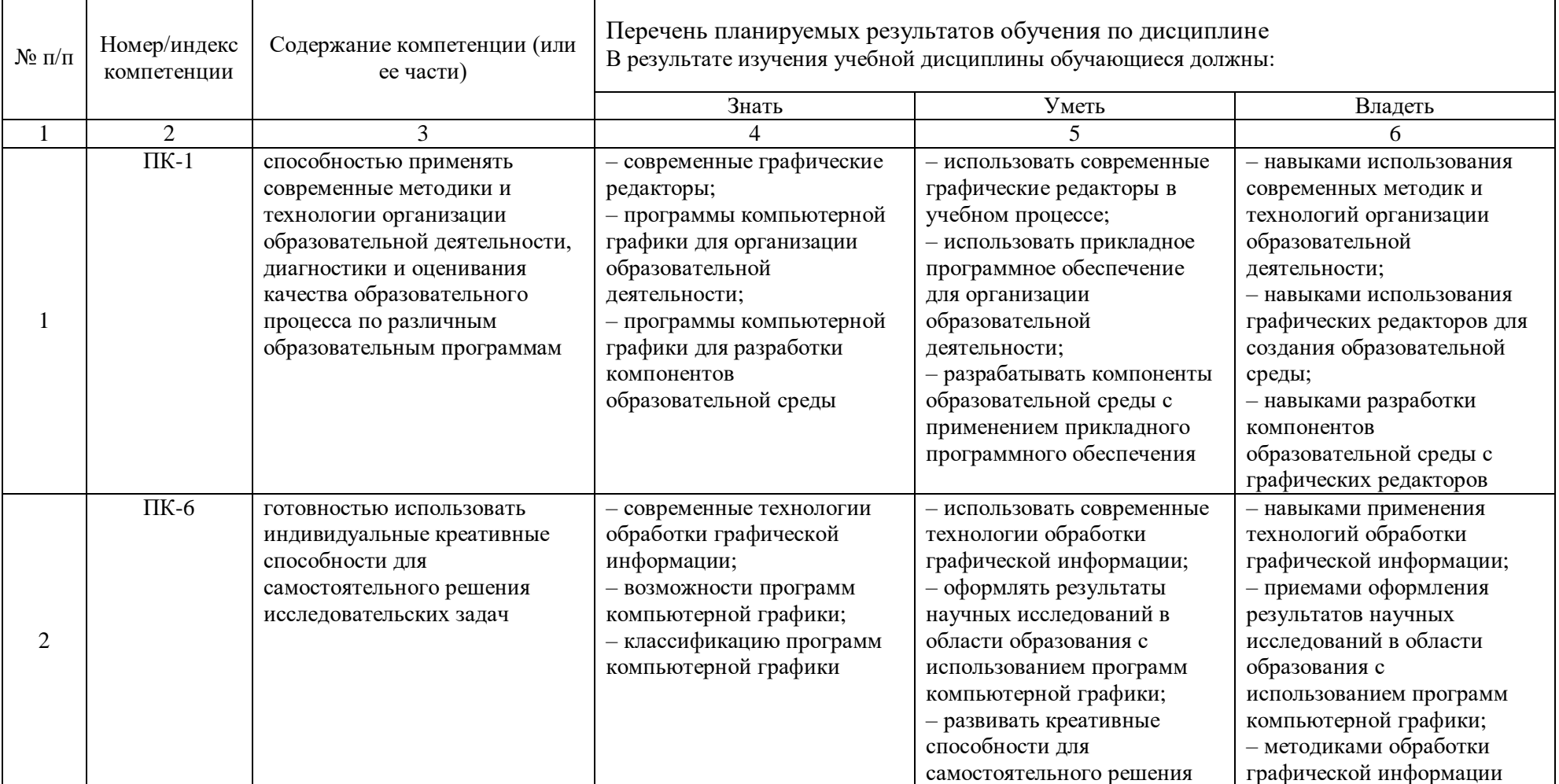

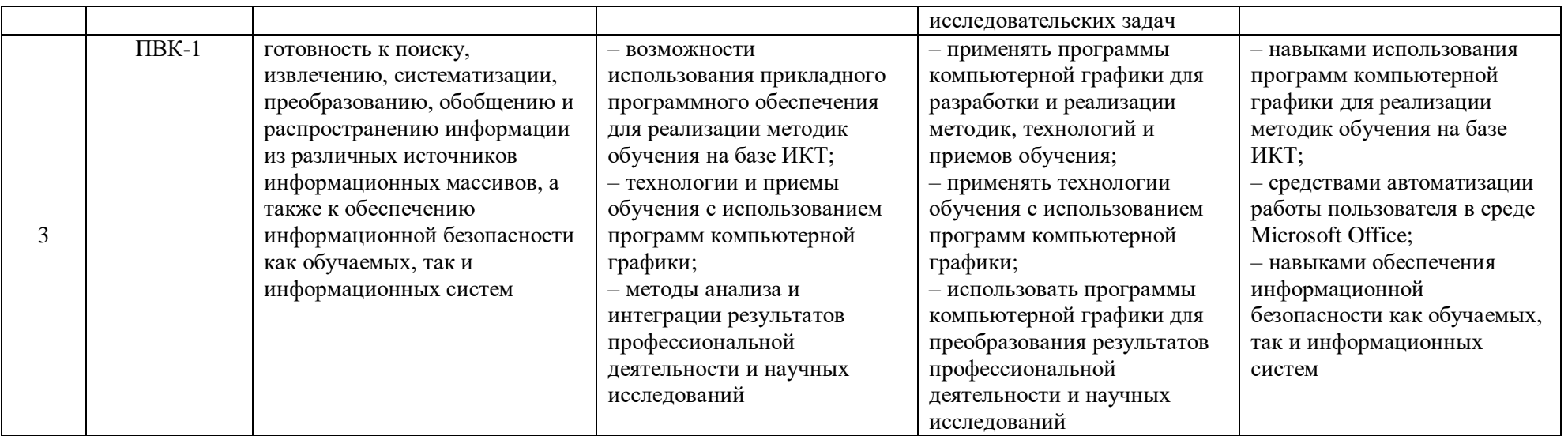

# 2.5 Карта компетенций дисциплины.

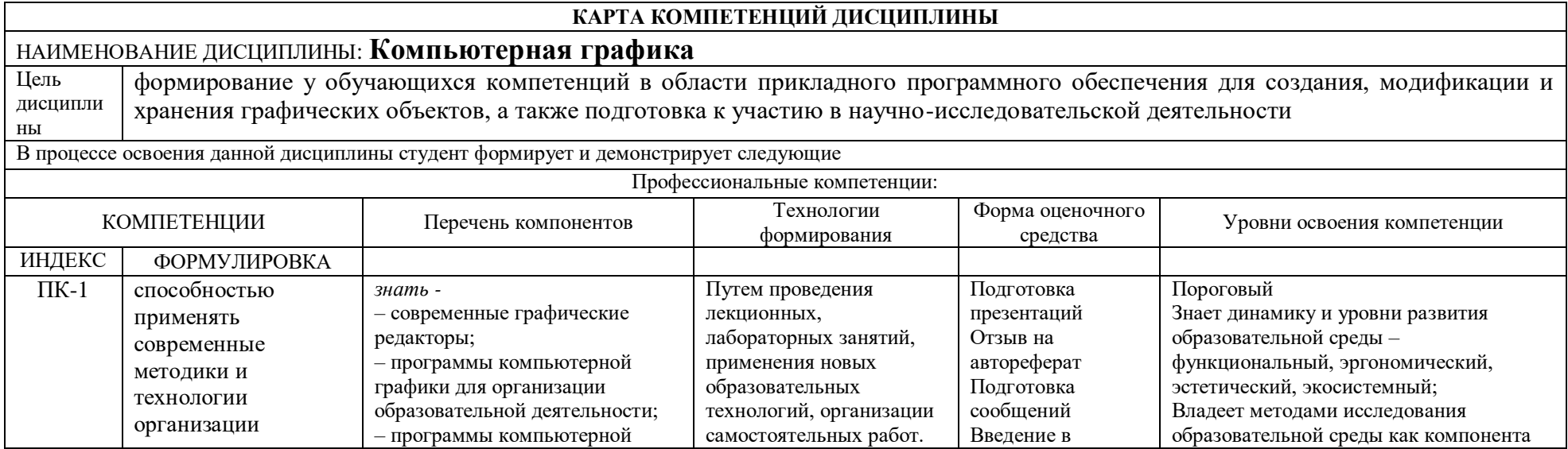

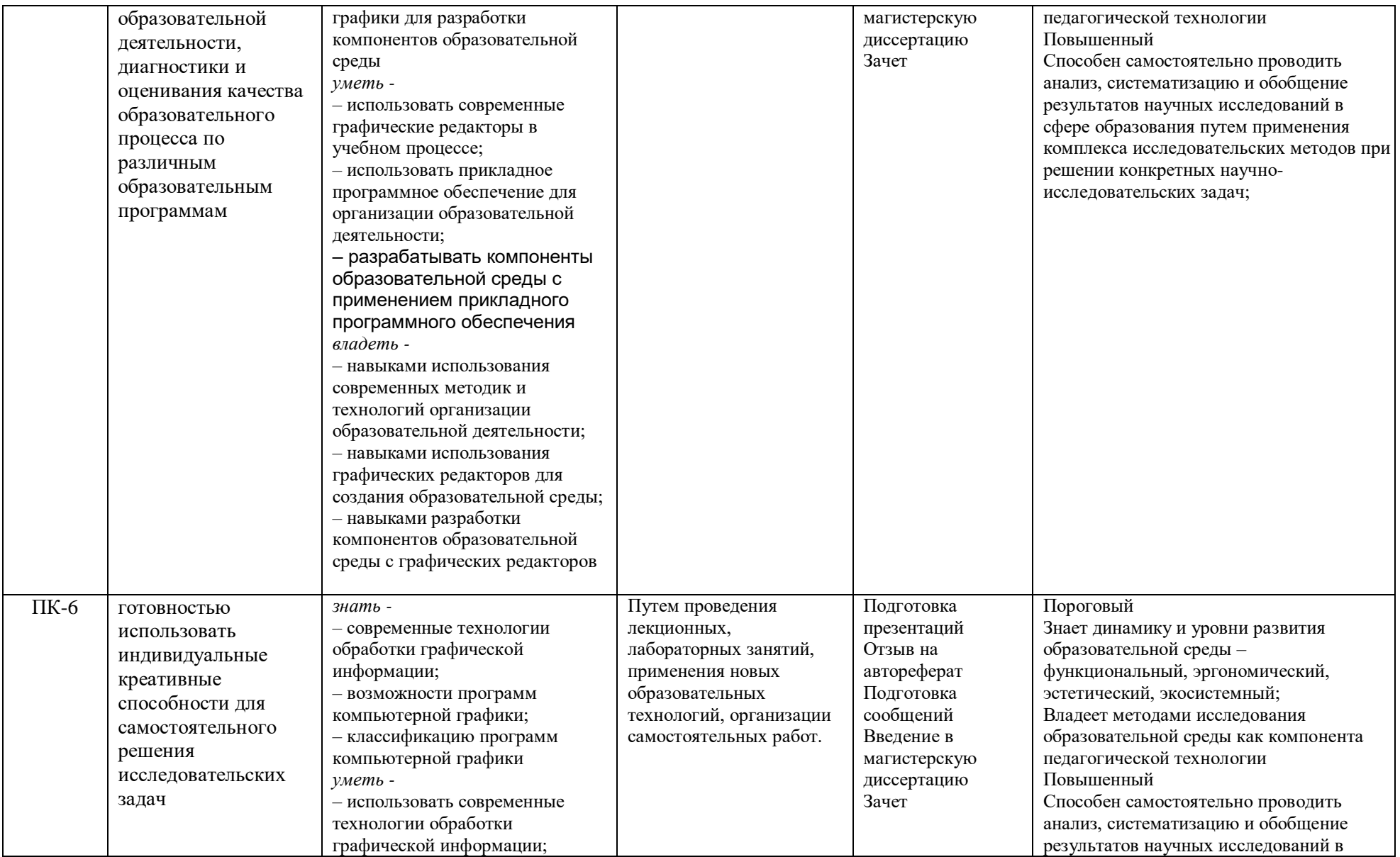

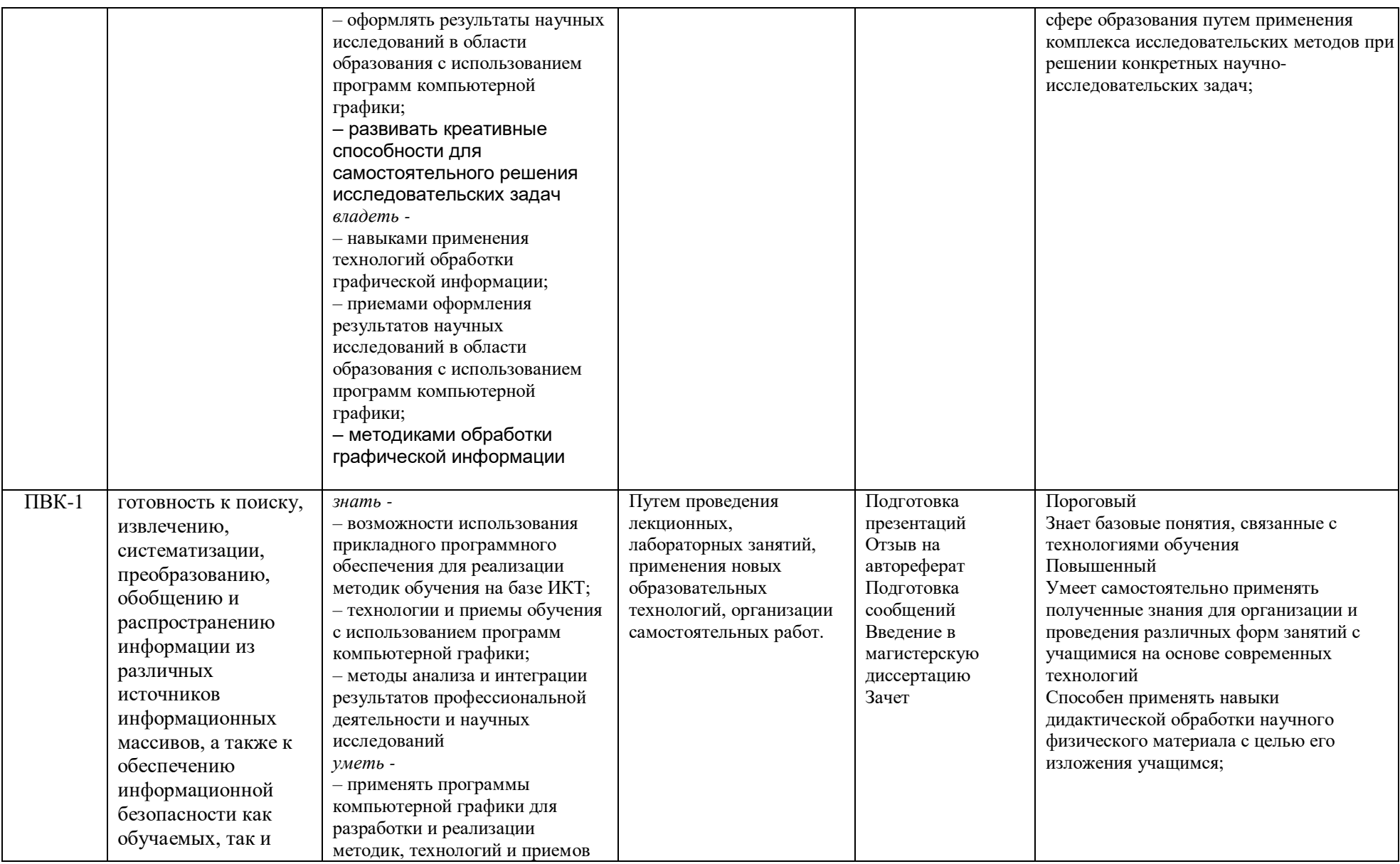

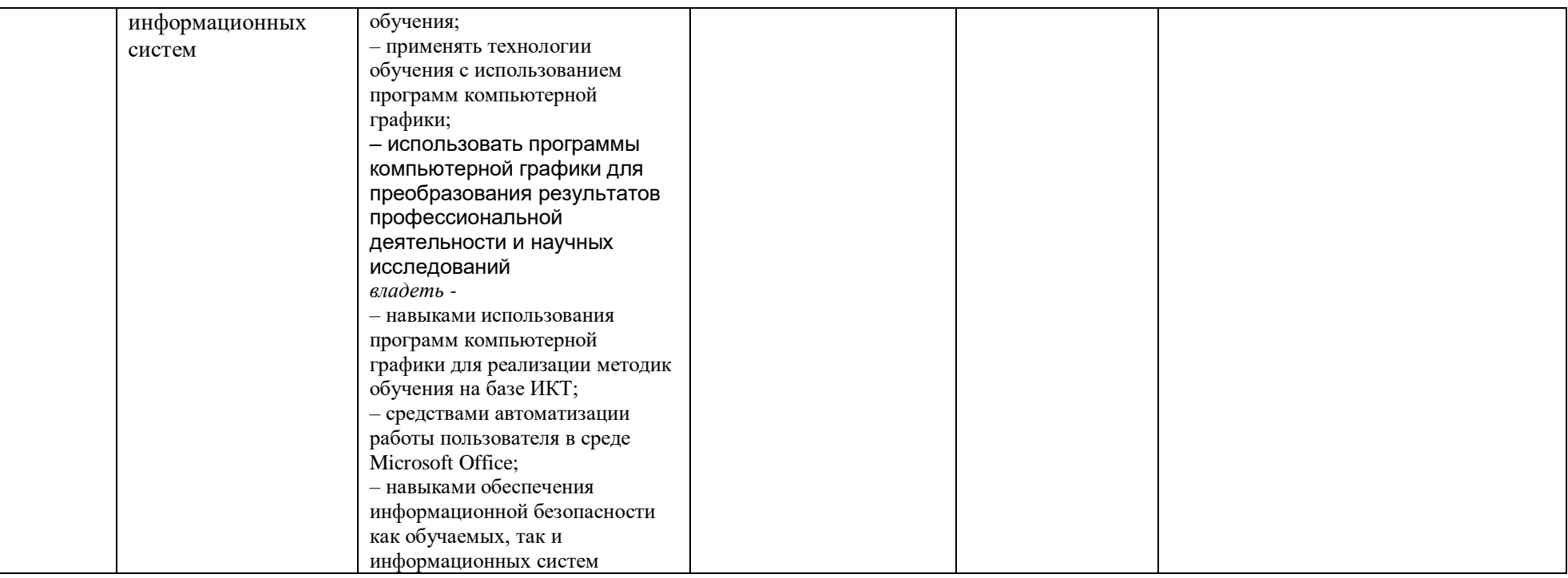

# **ОСНОВНАЯ ЧАСТЬ**

# **1.** ОБЪЕМ УЧЕБНОЙ ДИСЦИПЛИНЫ И ВИДЫ УЧЕБНОЙ РАБОТЫ

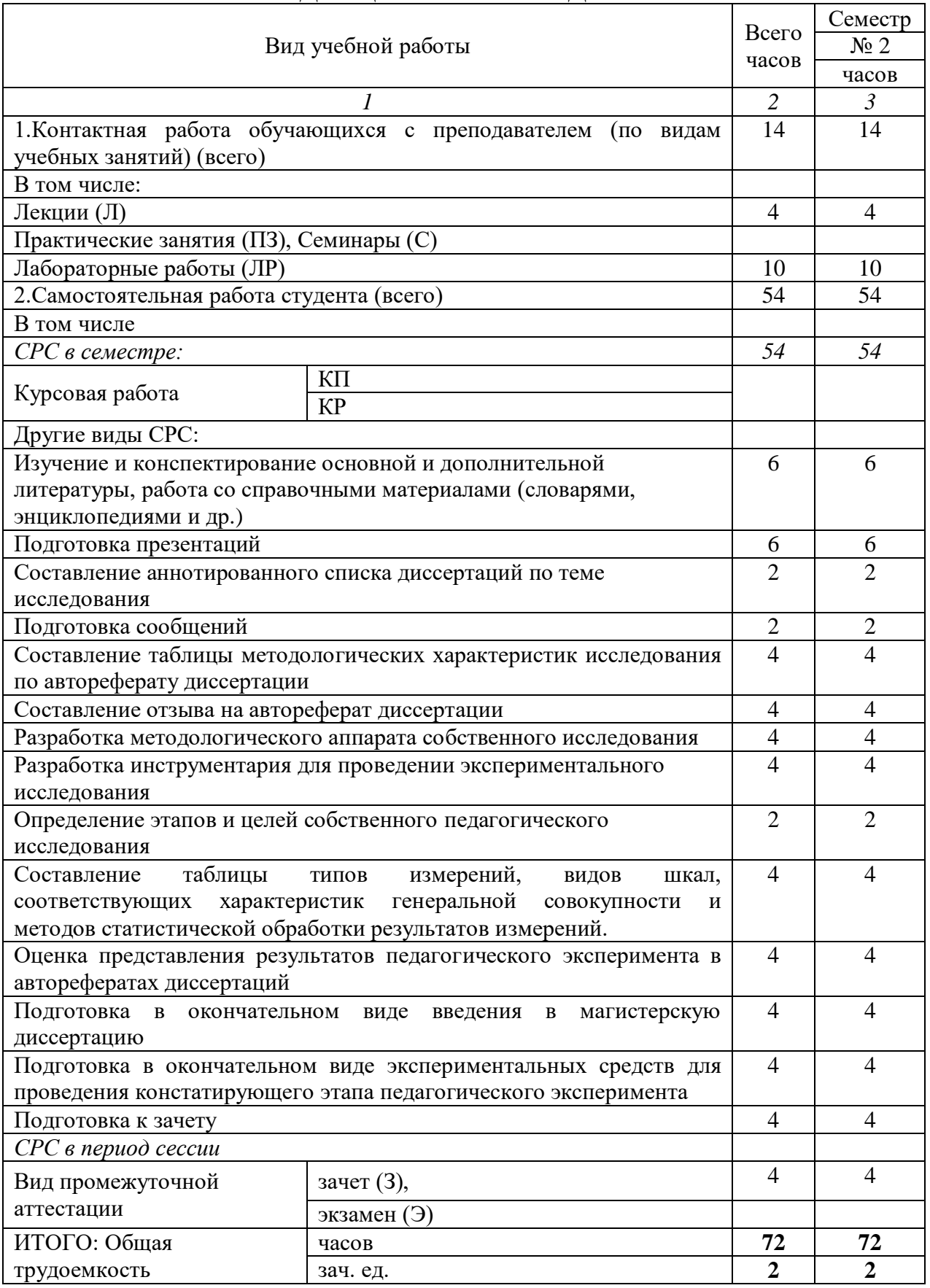

# **2.** СОДЕРЖАНИЕ УЧЕБНОЙ ДИСЦИПЛИНЫ

#### 2.1. Содержание разделов учебной дисциплины

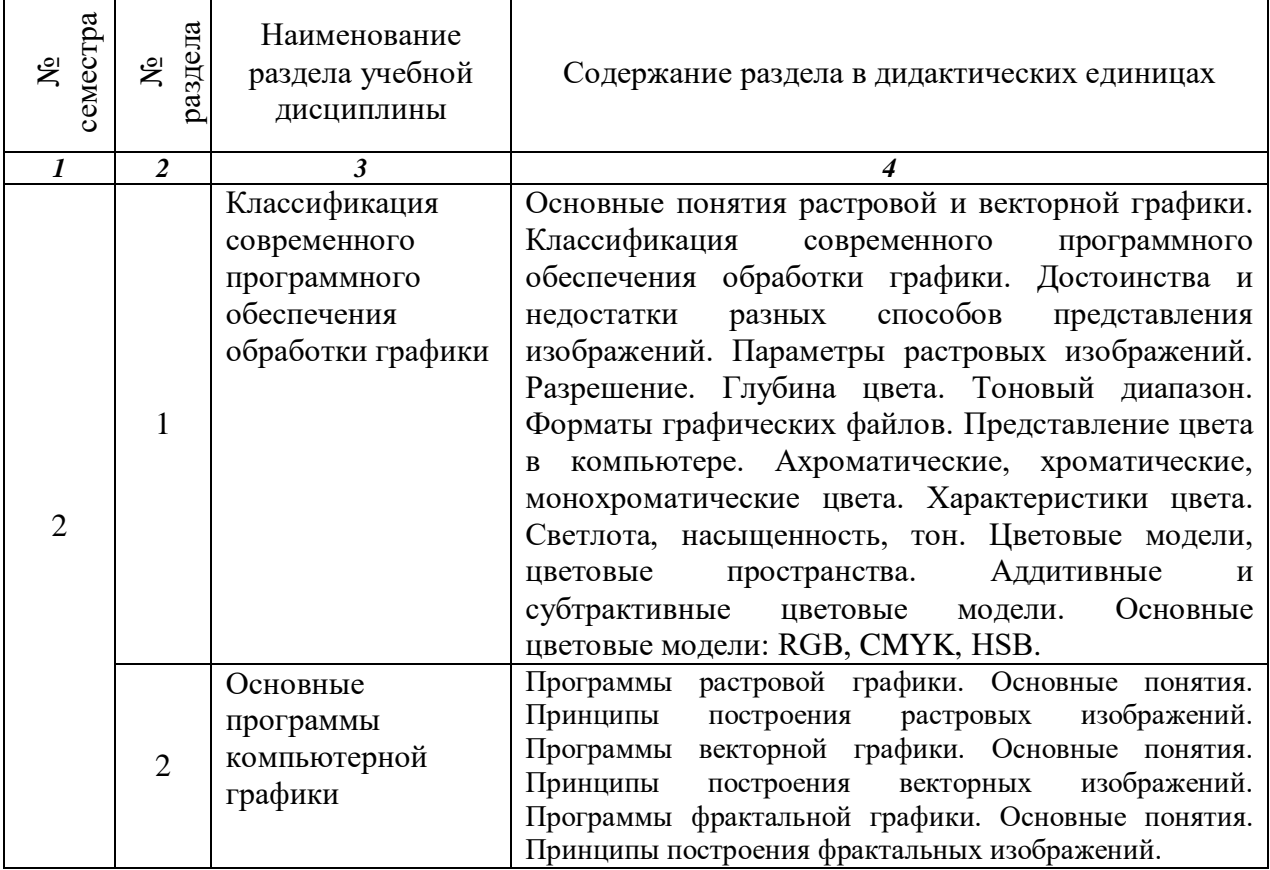

### 2.2. РАЗДЕЛЫ УЧЕБНОЙ ДИСЦИПЛИНЫ, ВИДЫ УЧЕБНОЙ ДЕЯТЕЛЬНОСТИ И ФОРМЫ КОНТРОЛЯ

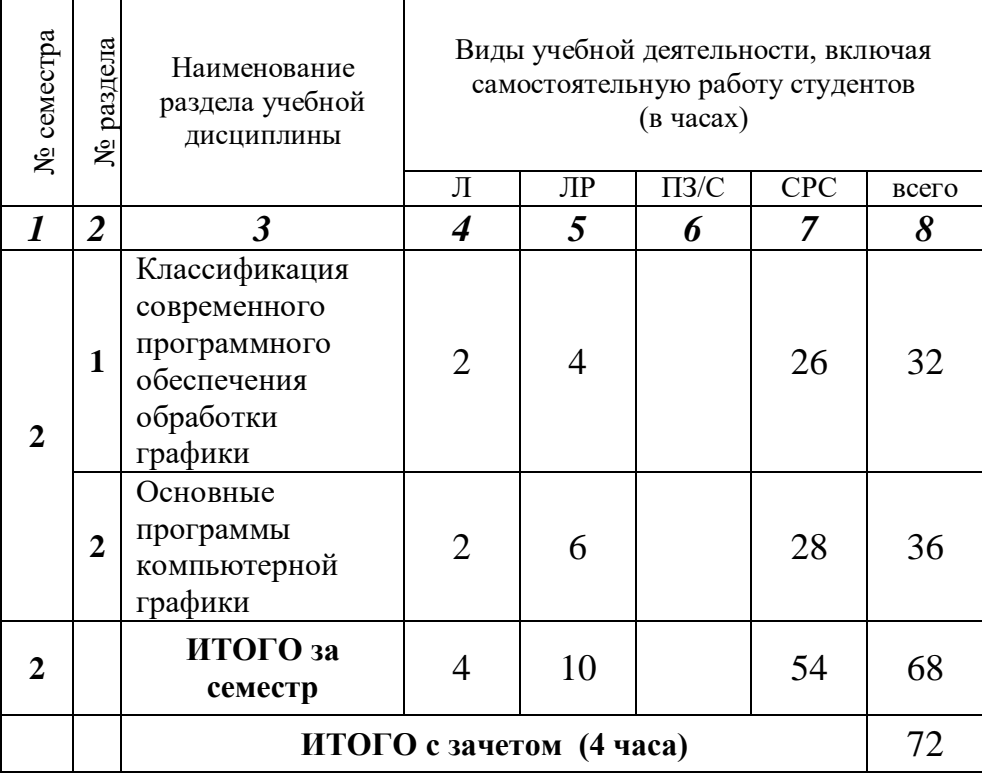

# 2.3. ЛАБОРАТОРНЫЙ ПРАКТИКУМ.

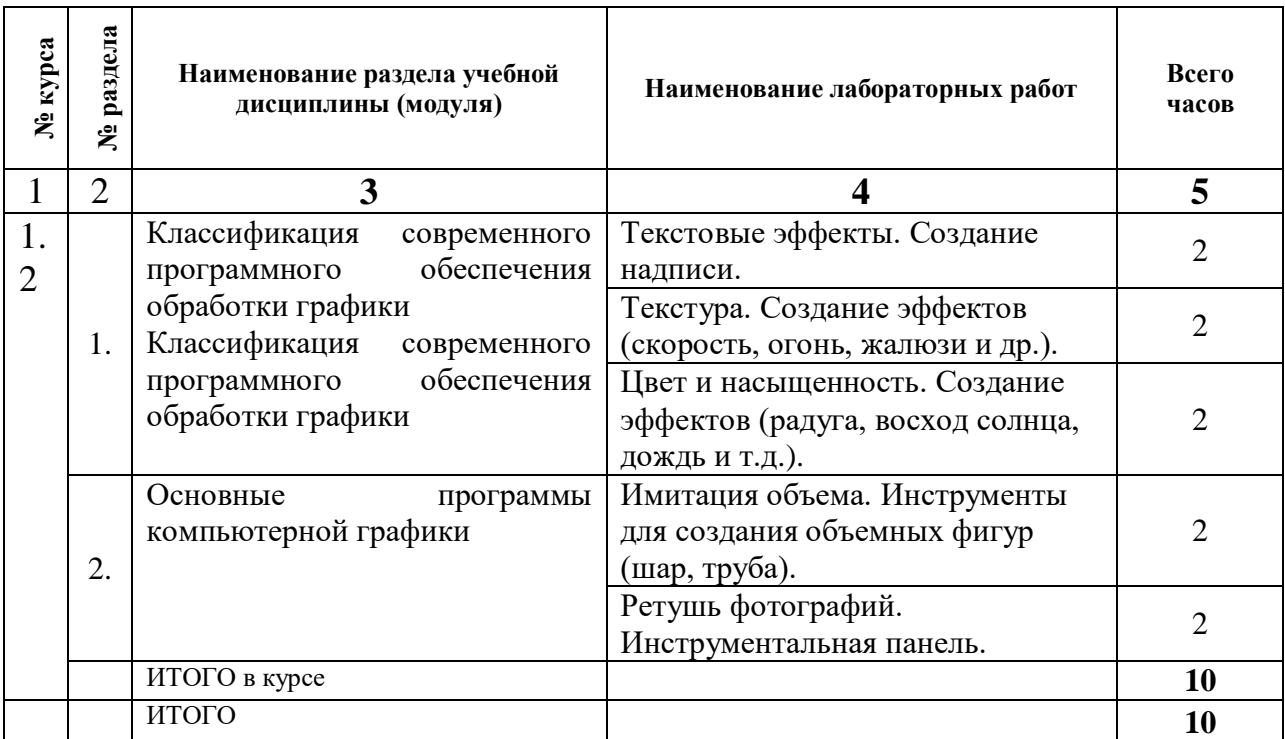

Лабораторная работа № 1 (2 часа).

Лабораторная работа № 2 (2 часа).

Лабораторная работа № 3 (2 часа).

Лабораторная работа № 4 (2 часа).

Лабораторная работа № 5 (2 часа).

2.4. КУРСОВЫЕ РАБОТЫ *не предусмотрены*.

## 3. САМОСТОЯТЕЛЬНАЯ РАБОТА СТУДЕНТА

#### 3.1. Виды СРС

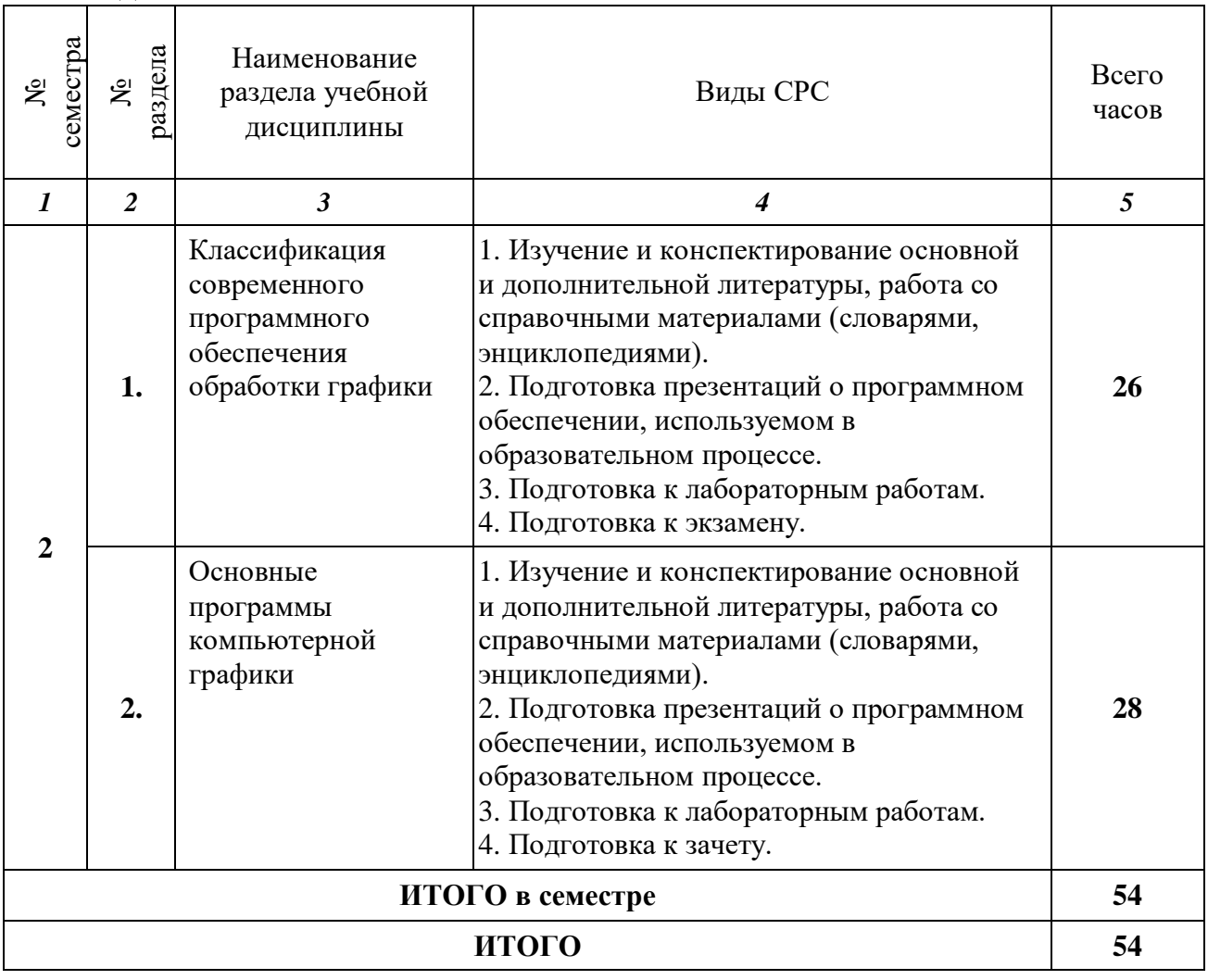

### **3.3. Перечень учебно-методического обеспечения для самостоятельной работы обучающихся по дисциплине**

- 1. Основная и дополнительная литература.
- 2. Информационные ресурсы глобальной сети «Интернет» (п.5).

### 4. ОЦЕНОЧНЫЕ СРЕДСТВА ДЛЯ КОНТРОЛЯ УСПЕВАЕМОСТИ И РЕЗУЛЬТАТОВ ОСВОЕНИЯ УЧЕБНОЙ ДИСЦИПЛИНЫ

(*см*. *Фонд оценочных средств*)

4.1. Рейтинговая система оценки знаний обучающихся по учебной дисциплине *Рейтинговая система не используется.*

## 5. УЧЕБНО-МЕТОДИЧЕСКОЕ И ИНФОРМАЦИОННОЕ ОБЕСПЕЧЕНИЕ УЧЕБНОЙ ДИСЦИПЛИНЫ

# 5.1. Основная литература

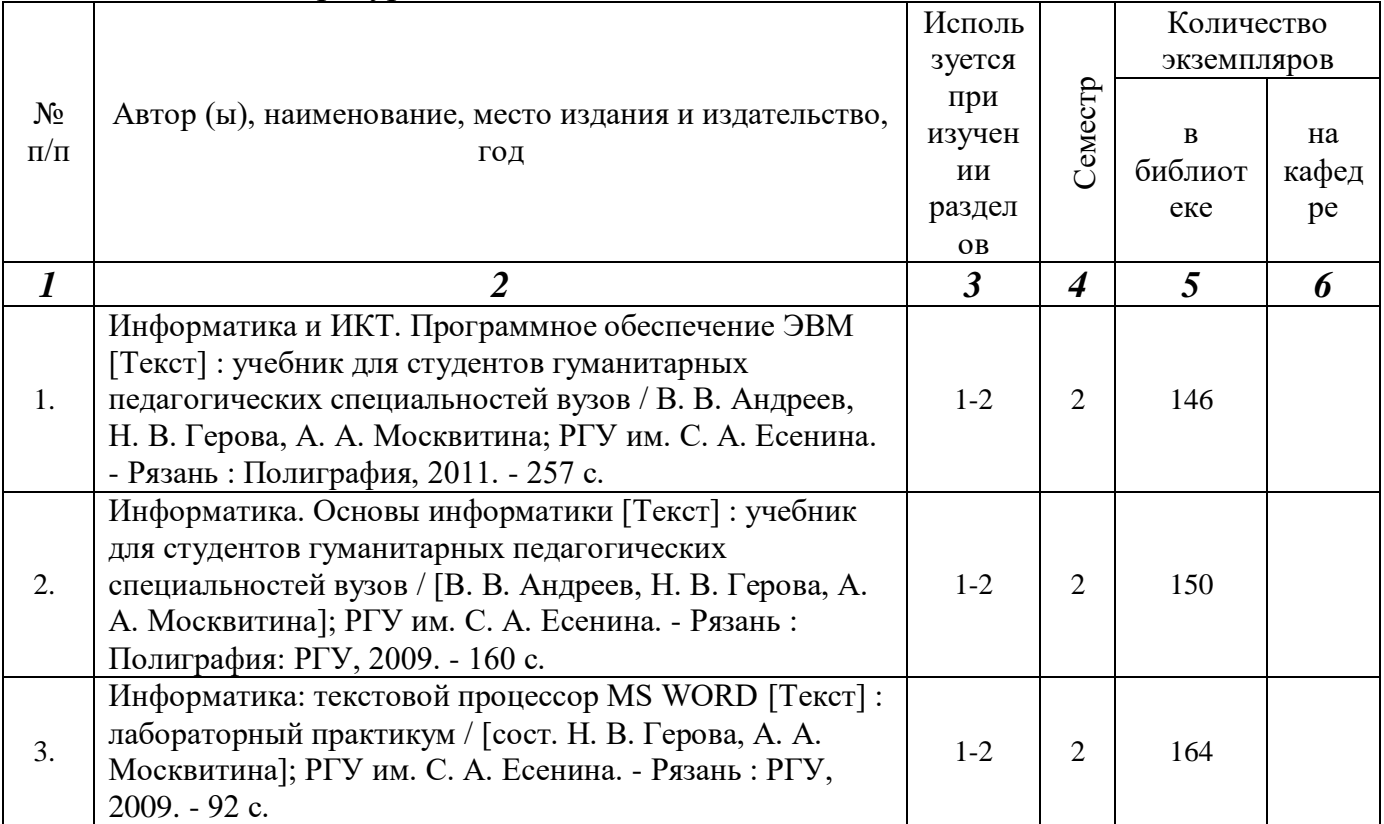

#### 5.2. Дополнительная литература

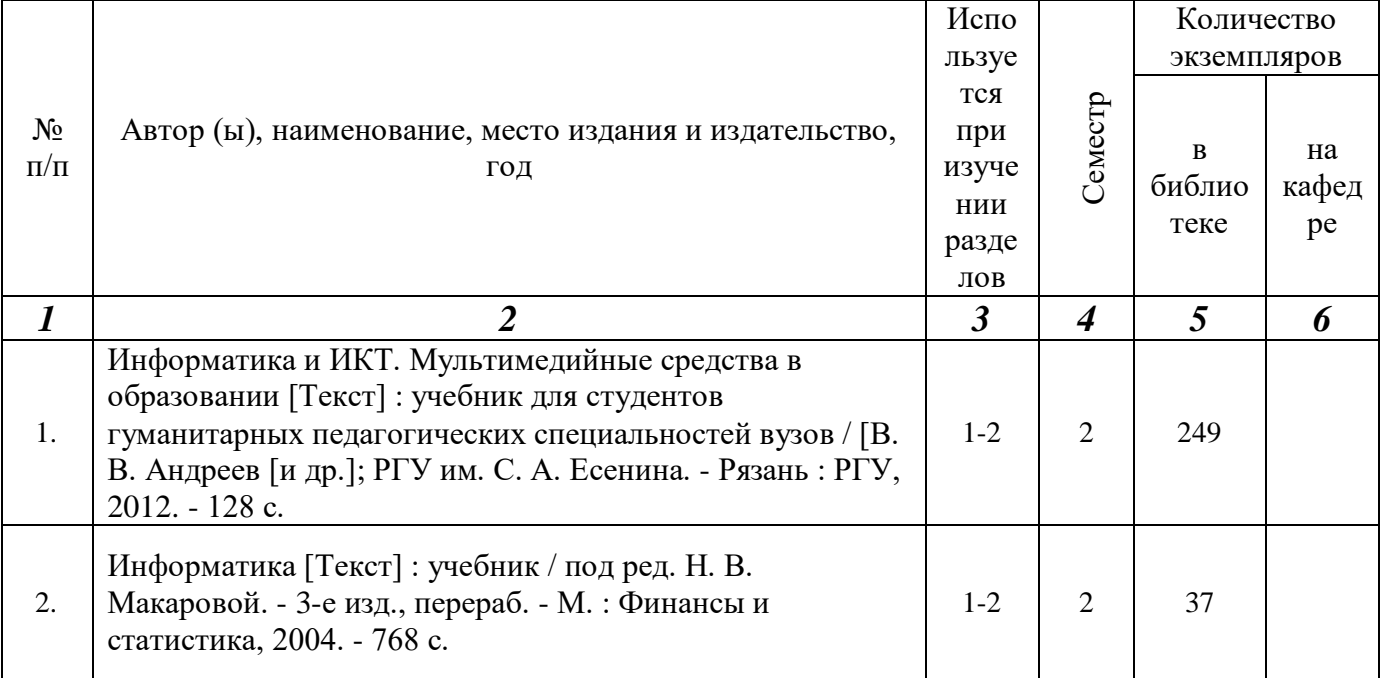

5.3. Базы данных, информационно-справочные и поисковые системы:

- 1. BOOK.ru [Электронный ресурс] : электронная библиотека. Доступ к полным текстам по паролю. – Режим доступа: [http://www.book.ru](http://www.book.ru/) (дата обращения: 29.08.2019).
- 2. Юрайт [Электронный ресурс] : электронная библиотека. Доступ к полным текстам по паролю. – Режим доступа: [https://www.biblio-online.ru](https://www.biblio-online.ru/) (дата обращения: 29.08.2019).
- 3. Университетская библиотека ONLINE [Электронный ресурс] : электронная библиотека. – Доступ к полным текстам по паролю. – Режим доступа: [http://biblioclub.ru/index.php?page=main\\_ub\\_red](http://biblioclub.ru/index.php?page=main_ub_red) (дата обращения: 29.08.2019).
- 4. Электронная библиотека диссертаций [Электронный ресурс] : официальный сайт / Рос. гос. б-ка. - Москва : Рос. гос. б-ка, 2003 - Доступ к полным текстам из комплексного читального зала НБ РГУ имени С. А. Есенина. - Режим доступа: http://diss.rsi.ru (дата обращения: 29.08.2019).
- 5. East View [Электронный ресурс] : [база данных]. Доступ к полным текстам статей научных журналов из сети РГУ имени С. А. Есенина. - Режим доступа: https ://dli b. east vie w. com (дата обращения: 29.08.2019).

5.4. Перечень ресурсов информационно-телекоммуникационной сети «Интернет» (далее – сеть «Интернет»), необходимых для освоения дисциплины:

1. eLIBRARY.RU [Электронный ресурс] : научная электронная библиотека. – Доступ зарегистрированным пользователям по паролю. – Режим доступа: <http://elibrary.ru/defaultx.asp> (дата обращения: 29.08.2019).

- 2. КиберЛенинка [Электронный ресурс] : научная электронная библиотека. Режим доступа: [http://cyberleninka.ru,](http://cyberleninka.ru/) свободный (дата обращения: 29.08.2019).
- 3. Научная библиотека РГУ имени С. А. Есенина [Электронный ресурс] : сайт. – Режим доступа: [http://library.rsu.edu.ru,](http://library.rsu.edu.ru/) свободный (дата обращения: 29.08.2019).
- 4. Единая коллекция цифровых образовательных ресурсов [Электронный ресурс] : федеральный портал. – Режим доступа: [http://school](http://school-collection.edu.ru/)[collection.edu.ru,](http://school-collection.edu.ru/) свободный (дата обращения: 29.08.2019).
- 5. Российский общеобразовательный портал [Электронный ресурс] : [образовательный портал]. – Режим доступа: [http://www.school.edu.ru,](http://www.school.edu.ru/) свободный (дата обращения: 29.08.2019).

6. МАТЕРИАЛЬНО-ТЕХНИЧЕСКОЕ ОБЕСПЕЧЕНИЕ УЧЕБНОЙ ДИСЦИПЛИНЫ

6.1.Требования к аудиториям (помещениям, местам) для проведения занятий: специализированные лекционные аудитории, оборудованные видеопроекционным оборудованием для презентаций, средствами звуковоспроизведения и экраном.

6.2. Требования к оборудованию рабочих мест преподавателя и обучающихся: видеопроектор, ноутбук, переносной экран, для проведения демонстраций и опытов, полный комплект физических установок и приборов. В компьютерном классе должны быть установлены средства MS Office: Word, Excel, PowerPoint и др.

6.3. Требования к специализированному оборудованию: *не предусмотрено.*

7. ОБРАЗОВАТЕЛЬНЫЕ ТЕХНОЛОГИИ *(Заполняется только для стандарта ФГОС ВПО)*

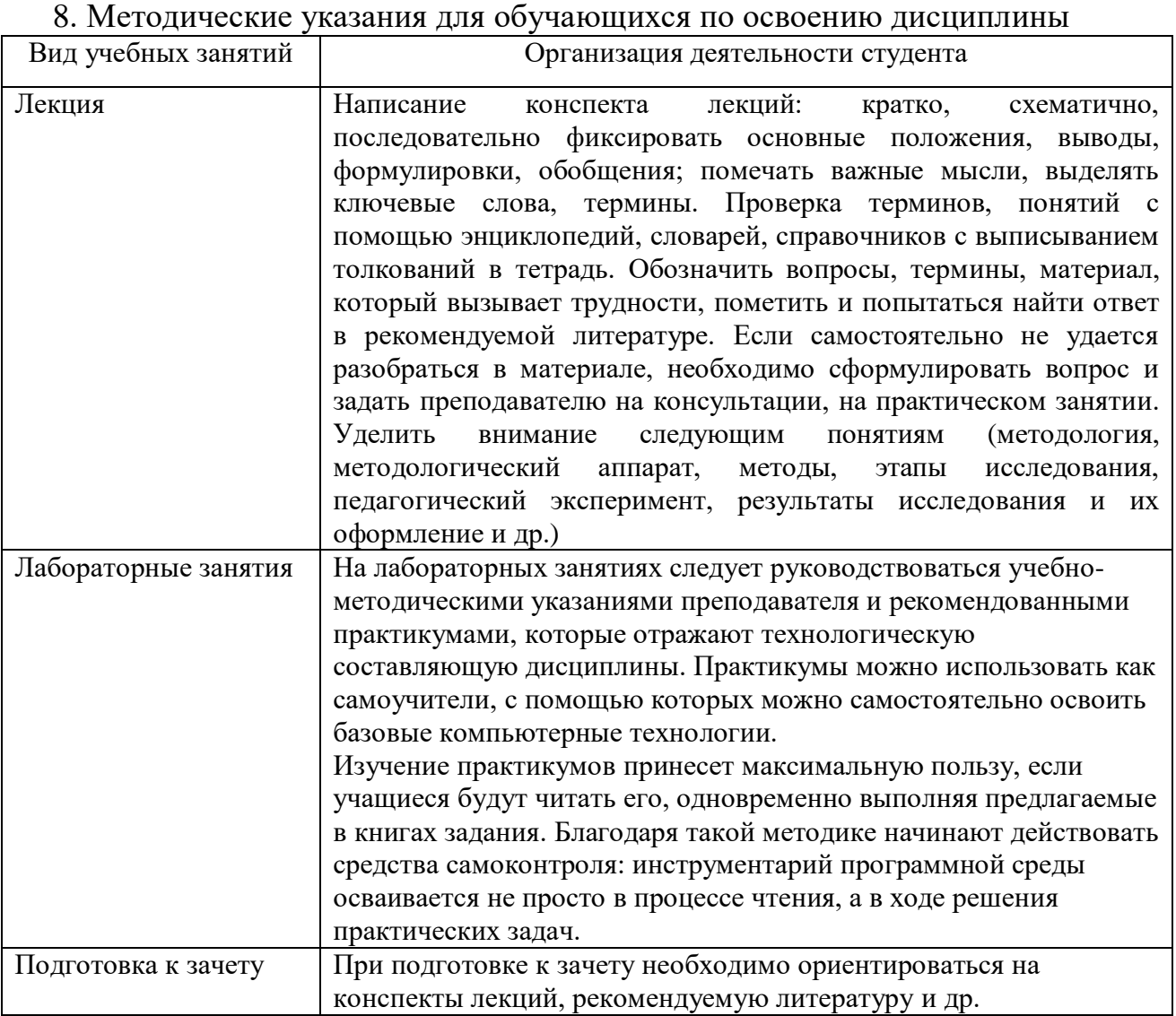

9. Перечень информационных технологий, используемых при осуществлении образовательного процесса по дисциплине, включая перечень программного обеспечения и информационных справочных систем

- 1. Применение средств мультимедиа в образовательном процессе (презентации, видео);
- 2. Консультирование обучающихся посредством электронной почты.

10. Требования к программному обеспечению учебного процесса

## **Стандартный набор ПО (в компьютерных классах):**

Операционная система WindowsPro (договор №Tr000043844 от 22.09.15г.); Антивирус Kaspersky Endpoint Security (договор №14/03/2018-0142от 30/03/2018г.);

Офисное приложение Libre Office (свободно распространяемое ПО);

Архиватор 7-zip (свободно распространяемое ПО);

Браузер изображений Fast Stone ImageViewer (свободно распространяемое ПО);

PDF ридер Foxit Reader (свободно распространяемое ПО); Медиа проигрыватель VLC mediaplayer (свободно распространяемое ПО); Запись дисков Image Burn (свободно распространяемое ПО); DJVU браузер DjVuBrowser Plug-in (свободно распространяемое ПО);

### **Стандартный набор ПО (для кафедральных ноутбуков):**

Антивирус Kaspersky Endpoint Security (договор №14/03/2018-0142от 30/03/2018г.);

Офисное приложение Libre Office (свободно распространяемое ПО);

Архиватор 7-zip (свободно распространяемое ПО);

Браузер изображений Fast Stone ImageViewer (свободно распространяемое ПО);

PDF ридер Foxit Reader (свободно распространяемое ПО);

Медиа проигрыватель VLC mediaplayer (свободно распространяемое ПО); Запись дисков Image Burn (свободно распространяемое ПО);

DJVU браузер DjVuBrowser Plug-in (свободно распространяемое ПО);

### **Список дополнительного ПО по физмату:**

Вертикаль(МЦ-150009); Компас 3D(МЦ-150009); САПР Грация(договор №04-12/2013).

### Фонд оценочных средств для проведения промежуточной аттестации обучающихся по дисциплине

Паспорт фонда оценочных средств по дисциплине для промежуточного контроля успеваемости

|                | Контролируемые разделы (темы) | Код контролируемой       | Наименование        |  |
|----------------|-------------------------------|--------------------------|---------------------|--|
| $\mathbf{N_2}$ | дисциплины (результаты по     | компетенции или её части | оценочного средства |  |
| $\Pi/\Pi$      | разделам)                     |                          |                     |  |
|                |                               |                          |                     |  |
|                | Классификация<br>современного | $\Pi K-1$                |                     |  |
|                | обеспечения<br>программного   | $\Pi K-6$                |                     |  |
| 2.             | Основные<br>программы         | $\Pi$ BK-1               | Зачет               |  |
|                | компьютерной графики          |                          |                     |  |
|                |                               |                          |                     |  |

# ТРЕБОВАНИЯ К РЕЗУЛЬТАТАМ ОБУЧЕНИЯ ПО УЧЕБНОЙ ДИСЦИПЛИНЕ

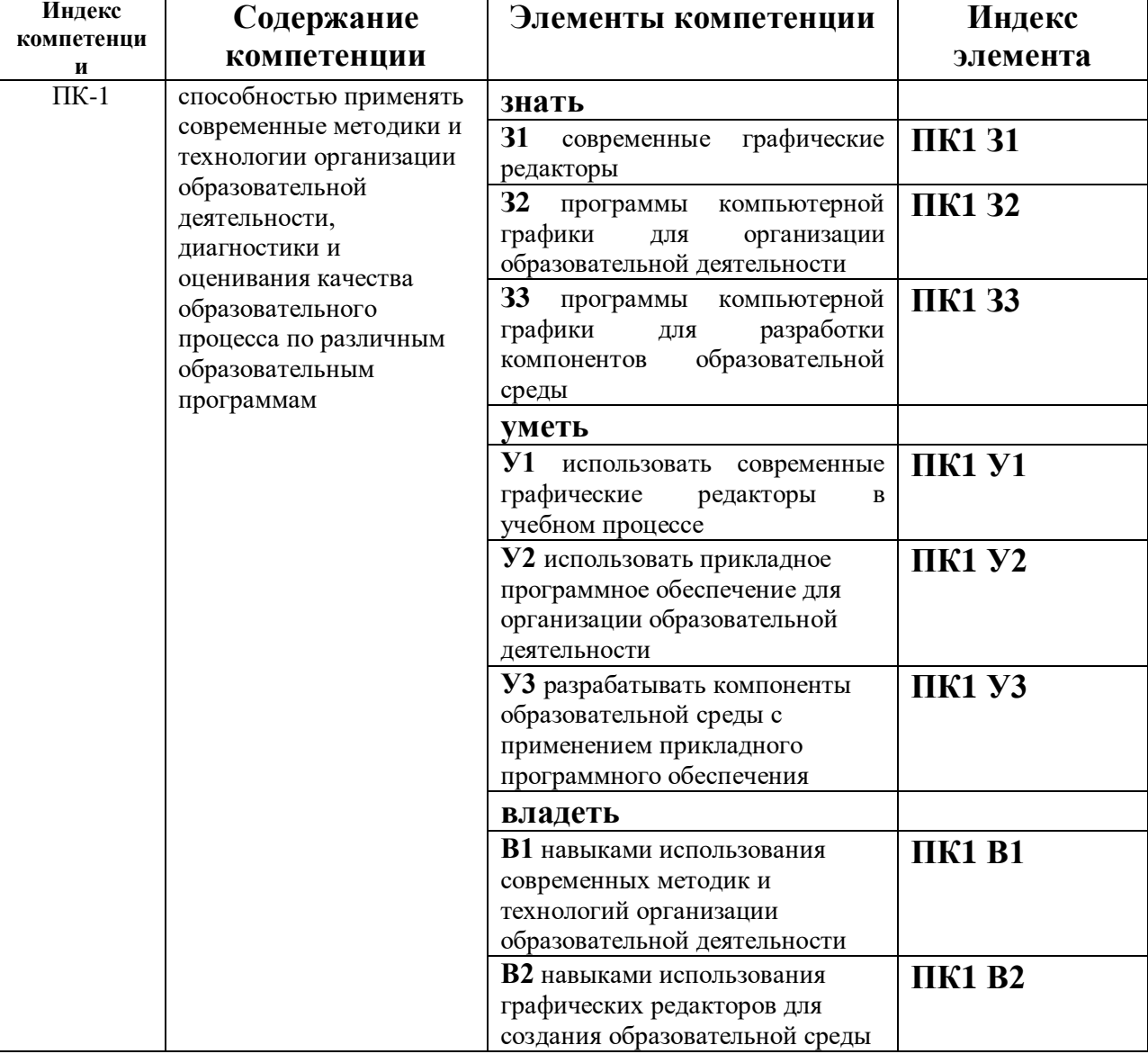

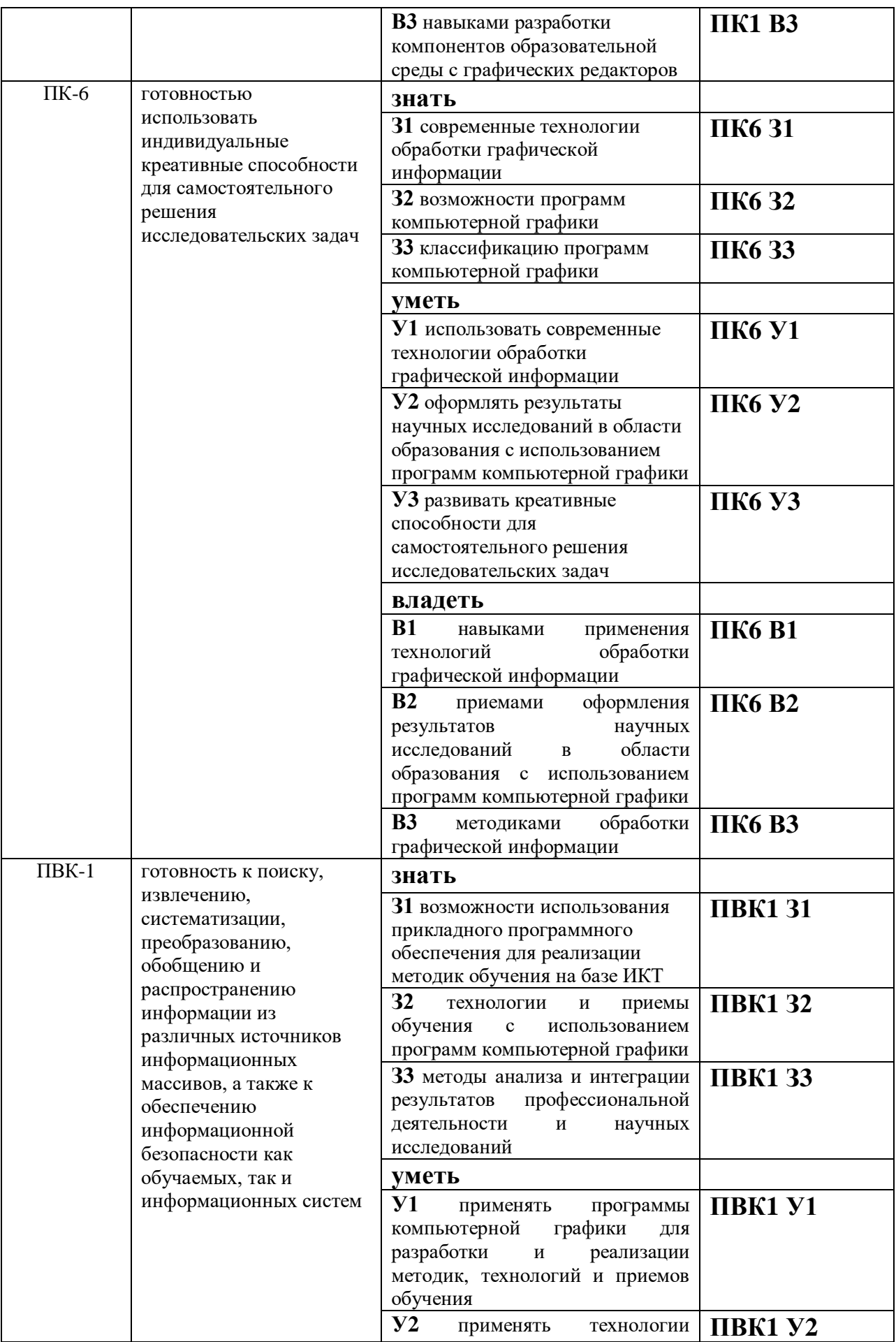

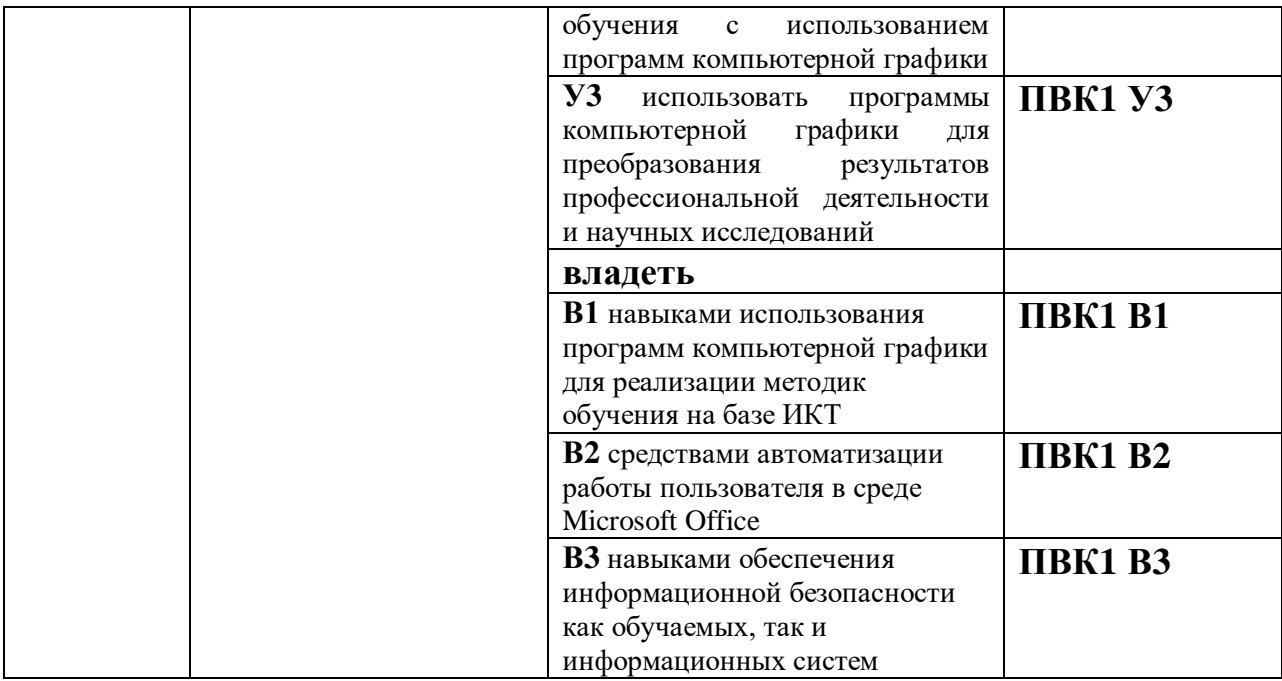

### **КОМПЛЕКТ ОЦЕНОЧНЫХ СРЕДСТВ ДЛЯ ПРОМЕЖУТОЧНОЙ АТТЕСТАЦИИ (2 семестр ЗАЧЕТ)**

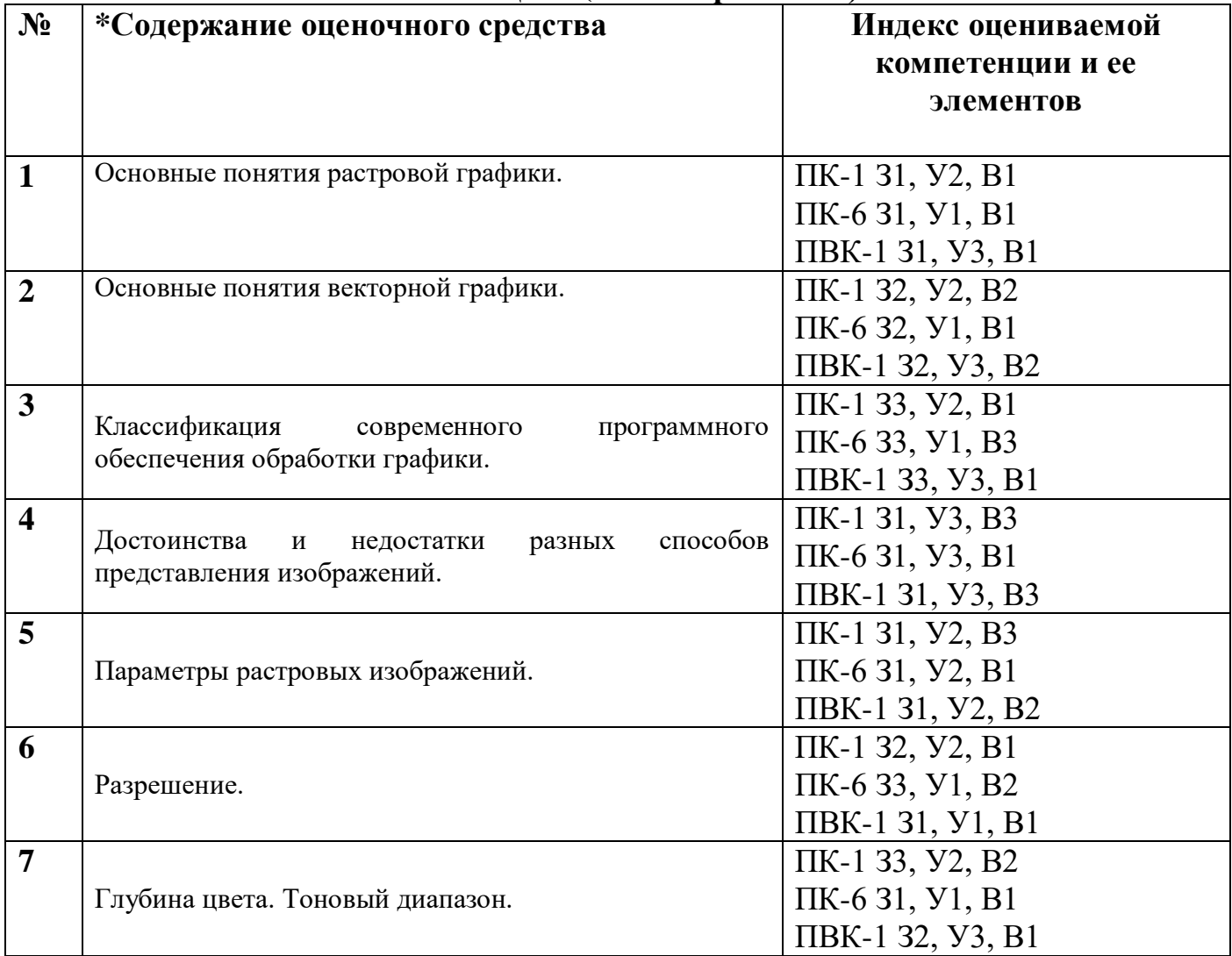

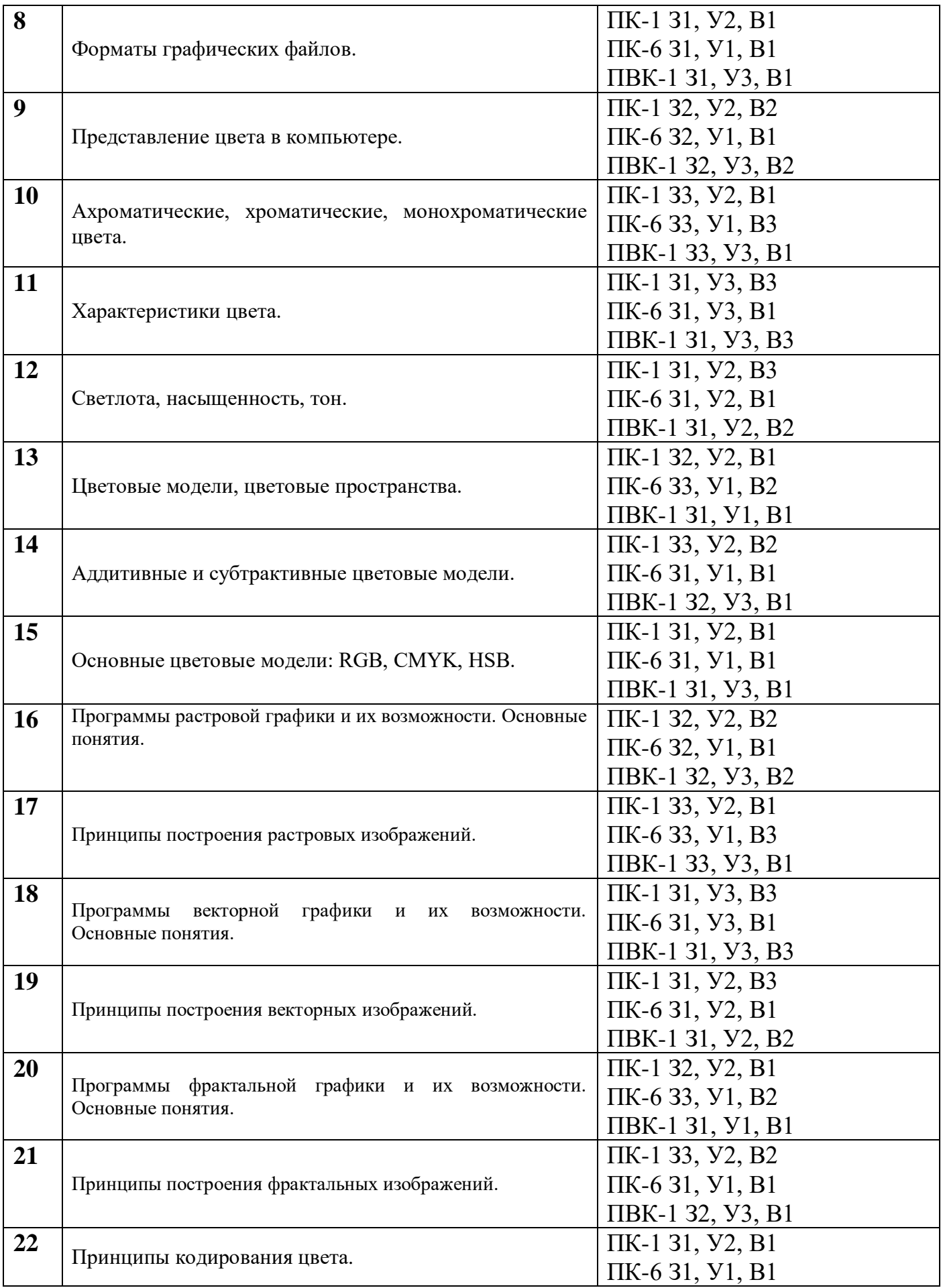

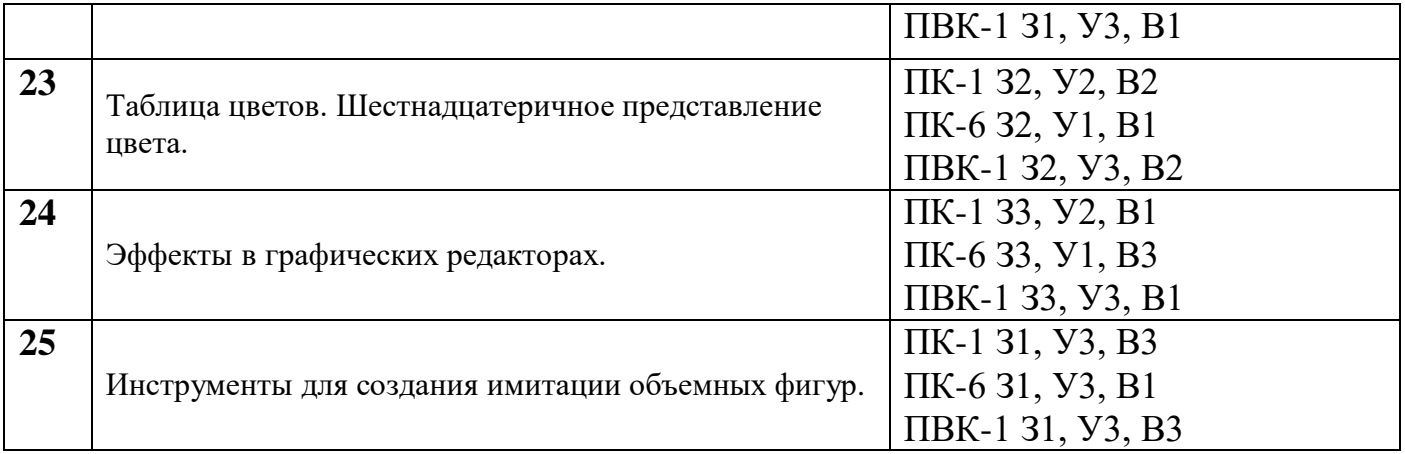

## ПОКАЗАТЕЛИ И КРИТЕРИИ ОЦЕНИВАНИЯ КОМПЕТЕНЦИЙ (Шкалы оценивания)

Результаты выполнения обучающимся заданий на зачете оцениваются по шкале «зачтено» - «не зачтено».

В основе оценивания лежат критерии порогового и повышенного уровня характеристик компетенций или их составляющих частей, формируемых на учебных занятиях по дисциплине Компьютерная графика (Таблица 2.5 рабочей программы дисциплины).

«Зачтено» - оценка соответствует повышенному и пороговому уровню и выставляется обучающемуся, если он глубоко и прочно усвоил программный материал, исчерпывающе, последовательно, четко и логически стройно его излагает, умеет тесно увязывать теорию с практикой, свободно справляется с задачами, вопросами и другими видами применения знаний, причем не затрудняется с ответом при видоизменении заданий, использует в ответе материал монографической литературы, правильно обосновывает принятое решение, владеет разносторонними навыками и приемами выполнения практических задач.

«Не зачтено» – оценка выставляется обучающемуся, который не достигает порогового уровня, демонстрирует непонимание проблемы, не знает значительной части программного материала, допускает существенные ошибки, неуверенно, с большими затруднениями выполняет практические работы.